**Building Highly Distributed Systems Within 5 Minutes**

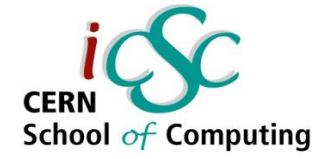

#### *Network Programming*

#### *Lecture 2*

# **Building Highly Distributed Systems**

### **Within 5 Minutes**

**Jonas Kunze**

**University of Mainz – NA62**

**Inverted CERN School of Computing, 24-25 February 2014**

**1 iCSC2014, Jonas Kunze, University of Mainz – NA62**

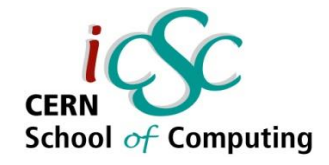

# **Outline**

- **Motivation**
- **Boost.Asio**
- **Message Passing**
- **ØMQ**
- **Apache Thrift**

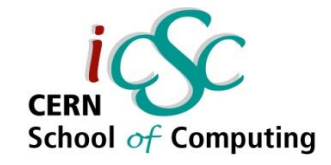

# TCP in C code

#### **The BSD socket API is minimalistic**

- No intrinsic multithreading support **- Handling multiple connections typically via fork()**
- No data management (messaging)
- Configuration a bit awkward
- **There is no exception handling or OOP in C**
- **There is no C++ socket API in the std library**
	- **std::socket will never come**

#include <stdio.h> #include <netinet/in.h> #include <sys/socket.h> #include <sys/types.h>

}

int main( int argc, char \*argv[] ) { int sockfd, newsockfd, portno, clilen; char buffer[256]; struct sockaddr\_in serv\_addr, cli\_addr; int n;

sockfd = socket(AF\_INET, SOCK\_STREAM, 0);

```
 bzero((char *) &serv_addr, sizeof(serv_addr));
 portno = 1324;
  serv_addr.sin_family = AF_INET;
  serv_addr.sin_addr.s_addr = INADDR_ANY;
  serv addr.sin port = <b>htons</b>(portno); bind(sockfd, (struct sockaddr *) &serv_addr,
               sizeof(serv_addr));
   listen(sockfd,5);
 client = sizeof (cli addr);while (1) {
     newsockfd = accept(sockfd,
          (struct sockaddr *) &cli_addr, &clilen);
    pid = fork();
    if (pid == 0) {
       close(sockfd);
       dosomething(newsockfd);
      exit(0); } else {
       close(newsockfd);
 }
 }
```
# **Outline**

**Motivation** 

#### **Boost.Asio**

- **Asynchronous operations**
- **Concurrency without threads**
- **Multithreading**
- **Message Passing**
- ØMQ
- Apache Thrift

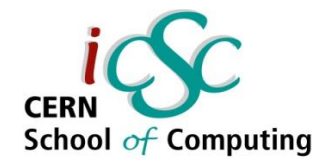

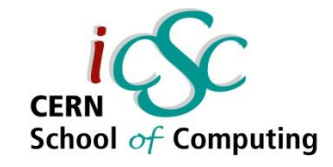

### Boost.Asio

■ Boost. Asio is a C++ library for low-level I/O programming with a consistent **asynchronous** model including a **BSD** socket interface

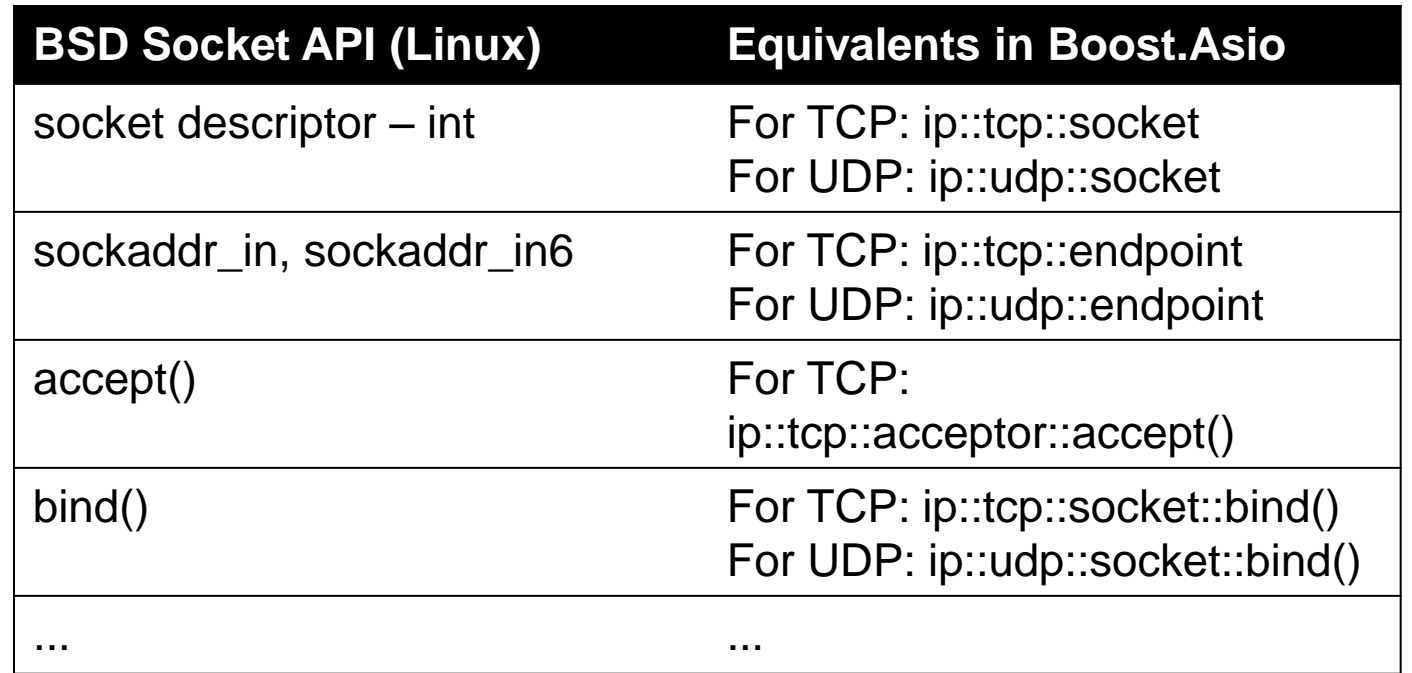

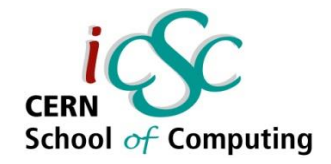

#### Boost.Asio

- **Boost.Asio uses an object as an interface to the operating system: io\_service**
- **The io\_service object is passed to I/O objects like tcp::socket**
- **The I/O objects will forward requests to the io\_service object**
	- **io\_service runs the required syscalls**

```
boost::asio::io_service io_service;
boost::asio::ip::tcp::socket socket(io_service);
boost::asio::ip::tcp::resolver resolver(io_service); // gethostbyname wrapper
socket.connect(*resolver.resolve({hostname, portNum}));
socket.send(boost::asio::buffer("message"));
```
Computing

### Boost.Asio: Asynchronous operations

- **I/O objects implement non-blocking/asynchronous operations**
	- E.g. boost::asio::ip::tcp::socket::async\_connect
- **Completion handler function passed to async\_ functions**
- **io\_service.run() calls the completion handler as soon as results of async\_ functions are available**

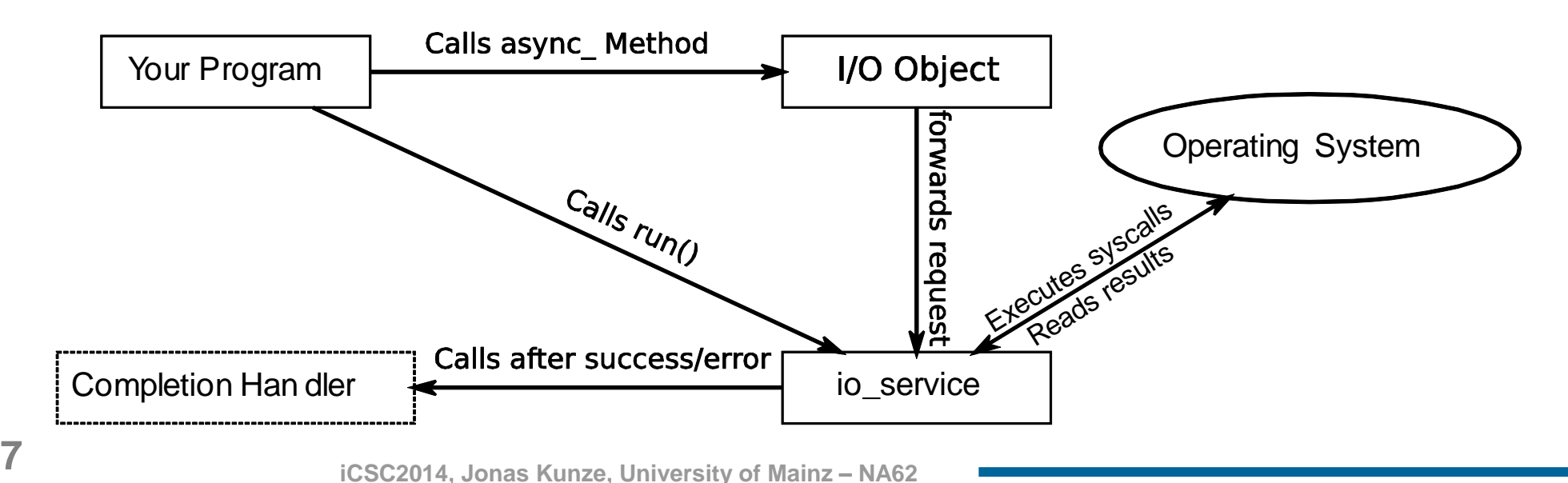

### Boost.Asio: Asynchronous operations

#### **Simple TCP connection example:**

void MyClass::**handle\_connect**(const boost::system::error\_code& *error*) { if (!error) { doSomething(); }

socket.async\_connect(socket, \*resolver.resolve({hostname, portNum}),

 boost::bind(&MyClass::**handle\_connect**, this, *boost::asio::placeholders::error*)); workWhileConnecting();

**io\_service.run**(); *// Runs handle\_connect as soon as the connection is established*

#### **Even simpler with C++11 using a lambda function:**

socket.async\_connect(\*resolver.resolve({hostname, portNum}), [this](boost::system::error\_code error, tcp::resolver::iterator) { if (!error) {  $d$ oSomething(); }

```
\});
workWhileConnecting();
```

```
io_service.run();
```
**8 iCSC2014, Jonas Kunze, University of Mainz – NA62**

}

...

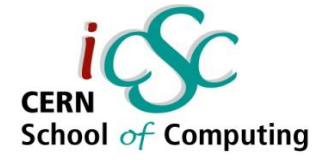

# Concurrency without threads Handling multiple TCP connections

- **One io\_service can handle several I/O objects and async\_ operations**
- **io\_service::run() will block until all requests have been handled**

**sock1.async\_read\_some**(readBuffer, [](boost::system::error\_code error, std::size\_t){ if (!error) {std::cout << "Socket 1 received something" << std::endl;} });

**sock2.async\_read\_some**(readBuffer, [](boost::system::error\_code error, std::size\_t){ if (!error) {std::cout << "Socket 2 received something" << std::endl;} });

#### **io\_service.run();**

cout << "Both sockets received something" << endl;

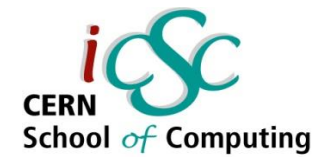

# **Multithreading**

- **io\_service::run() can be called by multiple threads simultaneously**
- **async\_ operations will be distributed among these threads**
- **A common approach is to launch a thread pool running the whole lifetime**
	- N threads spawned at the beginning handling all async\_ operations
	- Recursive calls of async\_ operations (io\_service::run() never returns)

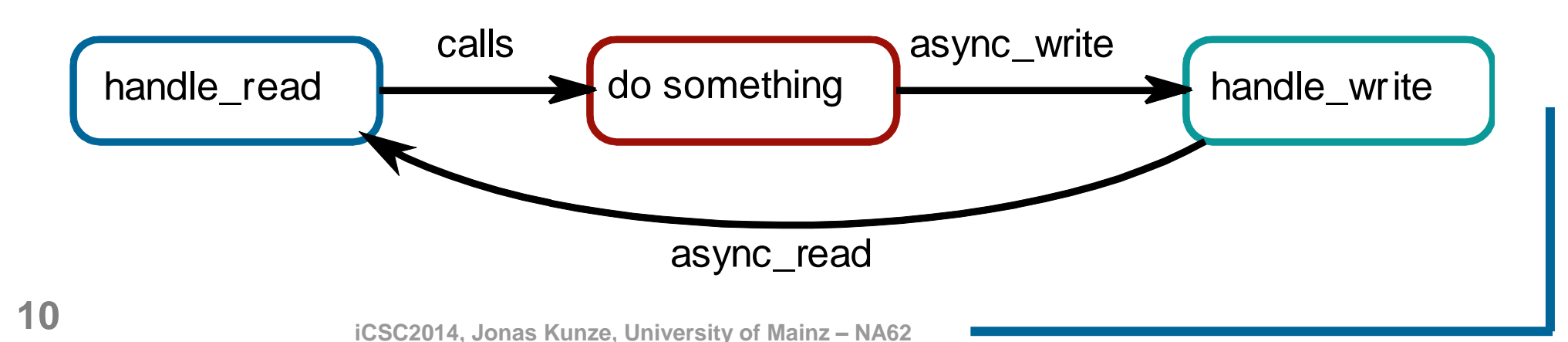

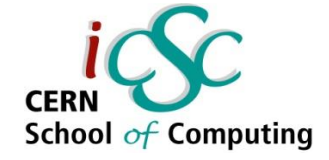

### Server with a Thread Pool

```
boost::asio::io_service io_service;
EchoServer s(io_service, 1234); // calls socket.async_read...
```

```
std::vector<std::thread> threadPool;
for (std::size_t i = 0; i < std::thread::hardware_concurrency(); ++i) {
    threadPool.push_back(
        std::thread(
             \lceil \& \rceil() \rceilio_service.run();
         })
    );
}
for(auto& thread : threadPool){
      thread.join();
```
}

**CER** 

School of Computing

# **Outline**

- **Notivation**
- Boost.Asio
- **Message Passing**
- ØMQ
- **Apache Thrift**

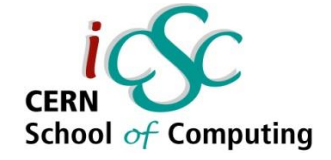

### Message passing via TCP

**TCP only offers a continuous data stream**

- Although data is typically sent to sockets in chunks, the receiver may see different chunks (scaling window)
- **The application layer program has to split the stream into** messages
- **There are three possible approaches to indicate messages in the stream:**
	- **Protocol defines the message length implicitly**
	- The message length is **explicitly** specified in a message header
	- **Line-Based**: Messages in the stream are separated by delimiters

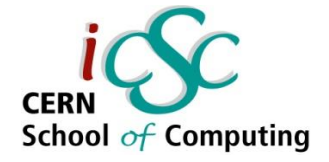

# Message passing via TCP

**Line-Based approach easily implemented with Boost.Asio:**

boost::asio::**read\_until**(socket, msgBuffer, "\r\n");

- **Other approaches are much more efficient**
	- But also hard work to implement

#### **No need to reinvent the wheel!**

 **ØMQ implements fast message passing using the explicit format**

# **Outline**

- **Motivation**
- Boost.Asio
- **Message Passing**

#### **ØMQ**

- **Messaging Patterns**
- **Broker**
- **Multithreading**
- **Apache Thrift**

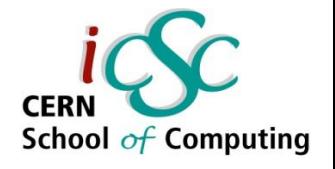

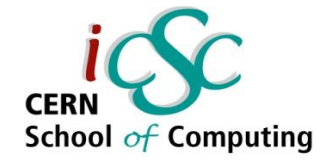

### ØMQ

#### **What ØMQ says about their socket library (http://zguide.zeromq.org/page:all):**

We took a normal TCP socket, injected it with a mix of radioactive *isotopes stolen from a secret Soviet atomic research project, bombarded it with 1950-era cosmic rays (...) It's sockets on steroids.*

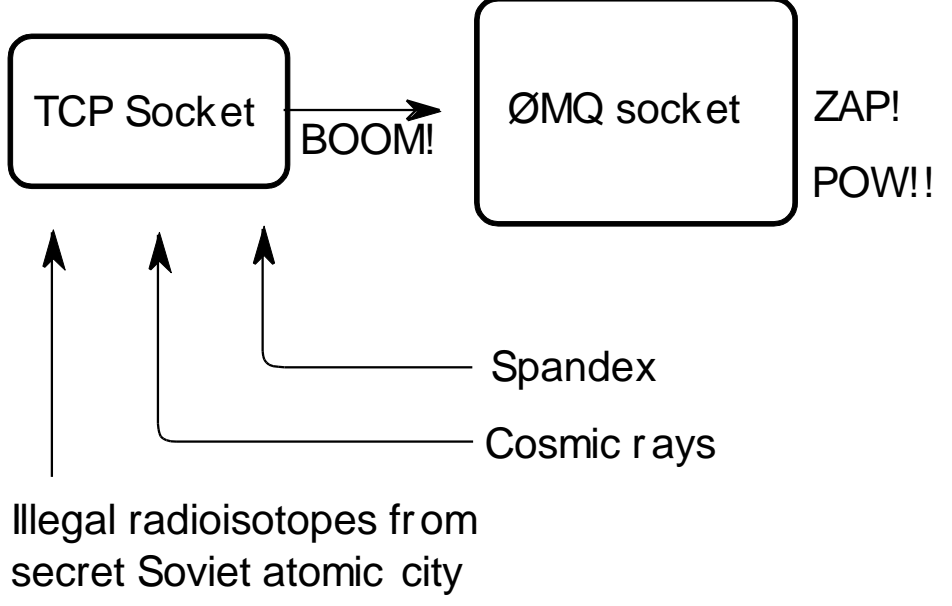

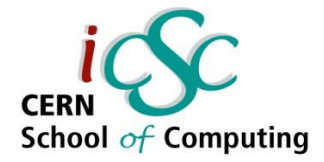

#### ØMQ

- **ØMQ offers a uniform API (ØMQ sockets) to transport messages over different channels:**
	- TCP, multicast, IPC (process to process), inproc (thread to thread)
- **Cross Platform (Linux, Windows, Mac, etc...)**
- **Implementations in many(!!!) different languages:**
	- C/C++, Java, Python, Ruby, PHP, Perl, Node.js, C#, Clojure, CL, Delphi, Erlang, F#, Felix, Go, Haskell, Haxe, Lua, Objective-C, Q, Racket, Scala...

#### **OpenSource**

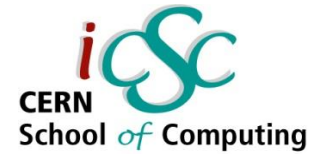

# ØMQ – Messaging Patterns

- **ØMQ sockets express several messaging patterns**
	- **REQ** and **REP**
	- **PUB** and **SUB**
	- **PUSH** and **PULL**
	- REQ and ROUTER
	- **DEALER and REP**
	- **DEALER and ROUTER**
	- **DEALER and DEALER**
	- **ROUTER and ROUTER**
	- **PAIR and PAIR**

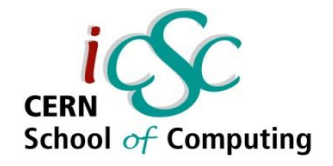

### ØMQ – REQ-REP

- **Clients "connect" to a service and send a REQuest message**
- **The server REPlies to each request with a single message**
- **Sending is done asynchronously in the background** 
	- **User writes simple non-blocking code**
	- If the remote endpoint is down the message will be sent later
- **This represents a remote procedure call pattern**

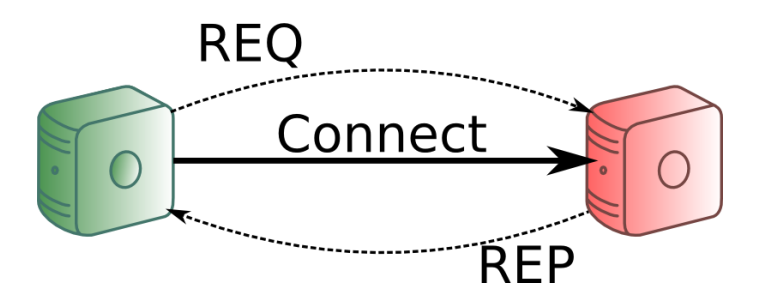

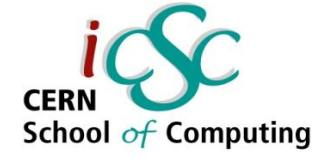

# ØMQ – Simple REQ Client

int main() {

zmq::context\_t context(1); *// Similar to io\_service* zmq::socket\_t socket(context, **ZMQ\_REQ**); socket.connect("**tcp://REPServerHostName:5555**");

```
zmq::message_t request(6);
memcpy((void *) request.data(), "Hello", 5);
socket.send(request);
```
zmq::message\_t reply; socket.**recv**(&reply); return 0;

}

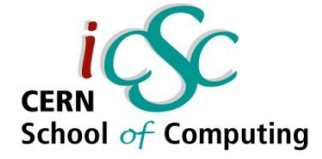

# ØMQ – Simple REP Server

```
int main() {
```

```
zmq::context_t context(1); // Similar to io_service
zmq::socket_t socket(context, ZMQ_REP);
socket.bind("tcp://*:5555");
```

```
while (true) {
   zmq::message_t request;
   socket.recv(&request);
```

```
zmq::message_t reply(5);
memcpy((void *) reply.data(), "World", 5);
socket.send(reply);
```
return 0;

}

}

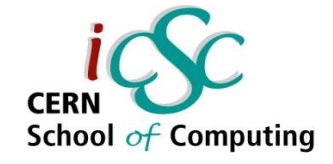

# ØMQ – REQ-REP Notes

- **The REQ-REP socket pair is in lockstep**
	- Server and client have to call send and recv alternately
	- Server automatically sends to the node it got the last message (recv) from
		- All the connection handling is done by ØMQ
- **The connection can be established from both sides (true for all patterns)**

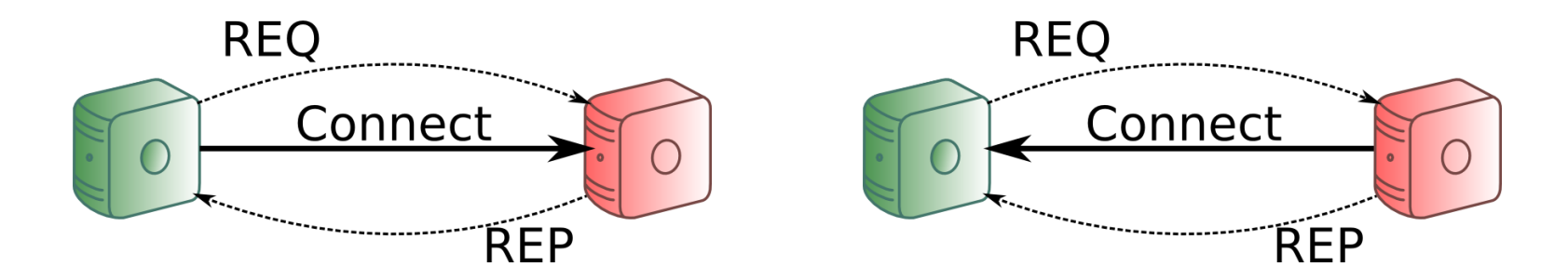

# ØMQ – PUB-SUB

School  $of$  Computing

- **Server PUBlishes data to all connected clients**
- **Clients SUBscribe to the data by connecting to the server**
- **Subscription to messages by data prefix (filter)**
- **If no client is connected the data will be lost**

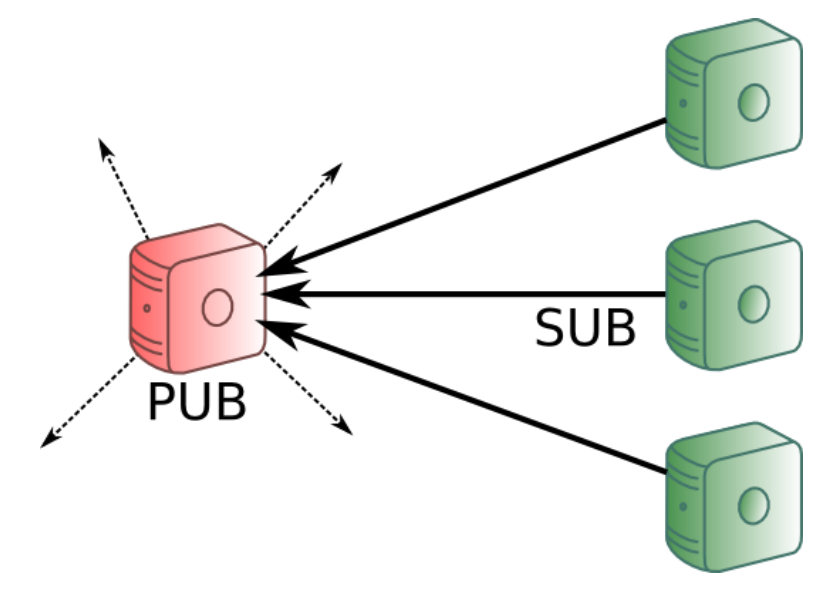

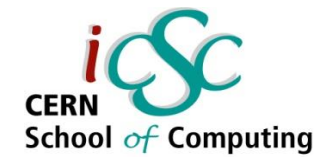

### ØMQ – Pipeline

- **Ventilator: Produces task that can be processed in parallel**
- **These tasks are then PUSHed evenly to the connected Workers**
- **After processing the tasks the Workers push the results to a Sink**

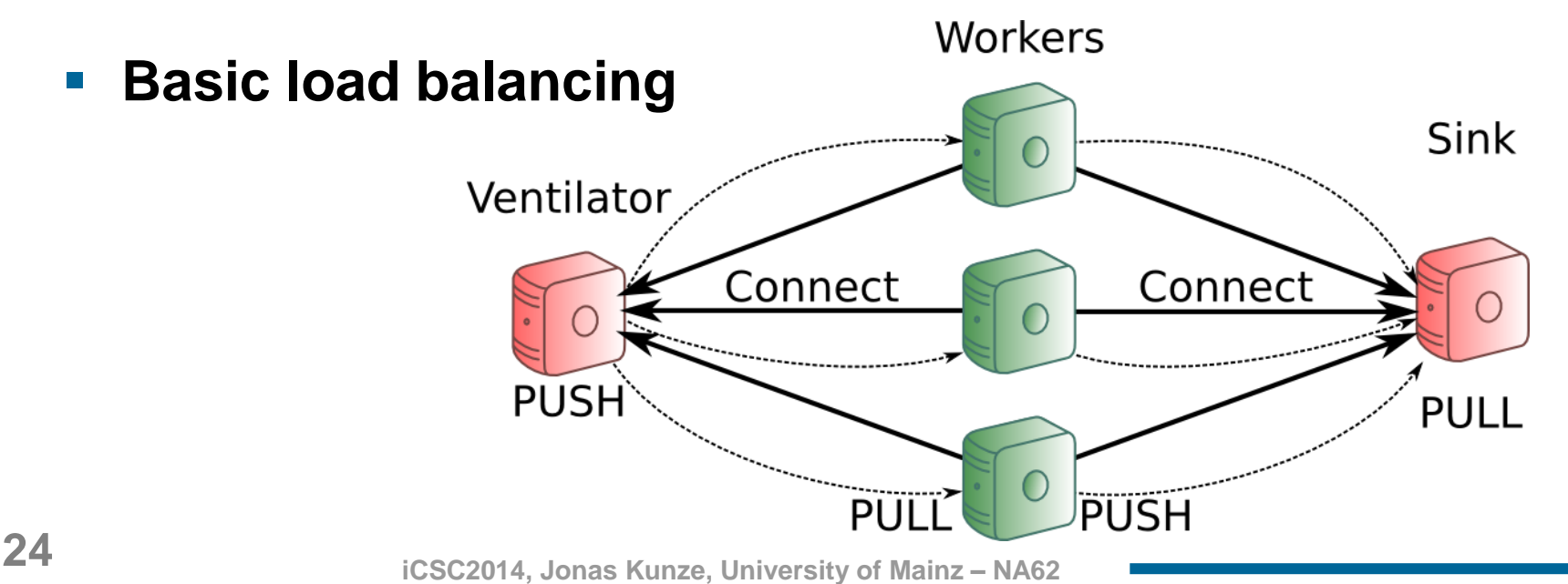

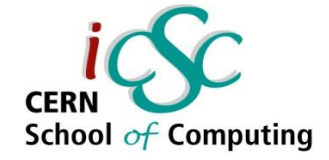

# ØMQ – Pipeline Worker

int main() {

```
zmq::context_t context(1);
zmq::socket_t ventilatorSocket(context, ZMQ_PULL);
ventilatorSocket.connect("tcp://ventilator:5557");
```

```
zmq::socket_t sinkSocket(context, ZMQ_PUSH);
sinkSocket.connect("tcp://sink:5558");
```

```
while (1) {
   zmq::message_t task;
   ventilatorSocket.recv(&task); // PULL
   zmq::message_t result = doSomeWork(task);
   sinkSocket.send(result); // PUSH
```
}

}

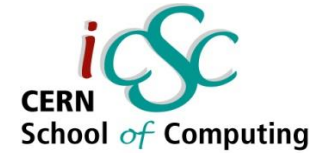

# ØMQ – N-to-M communication

- **So far we had N workers pulling from one ventilator**
- **It is possible to connect one ØMQ socket to several endpoints**

ventilatorSocket.connect("tcp://ventilator1:5557"); ventilatorSocket.connect("tcp://ventilator2:5557");

**The messages will be scheduled fairly from all ventilators**

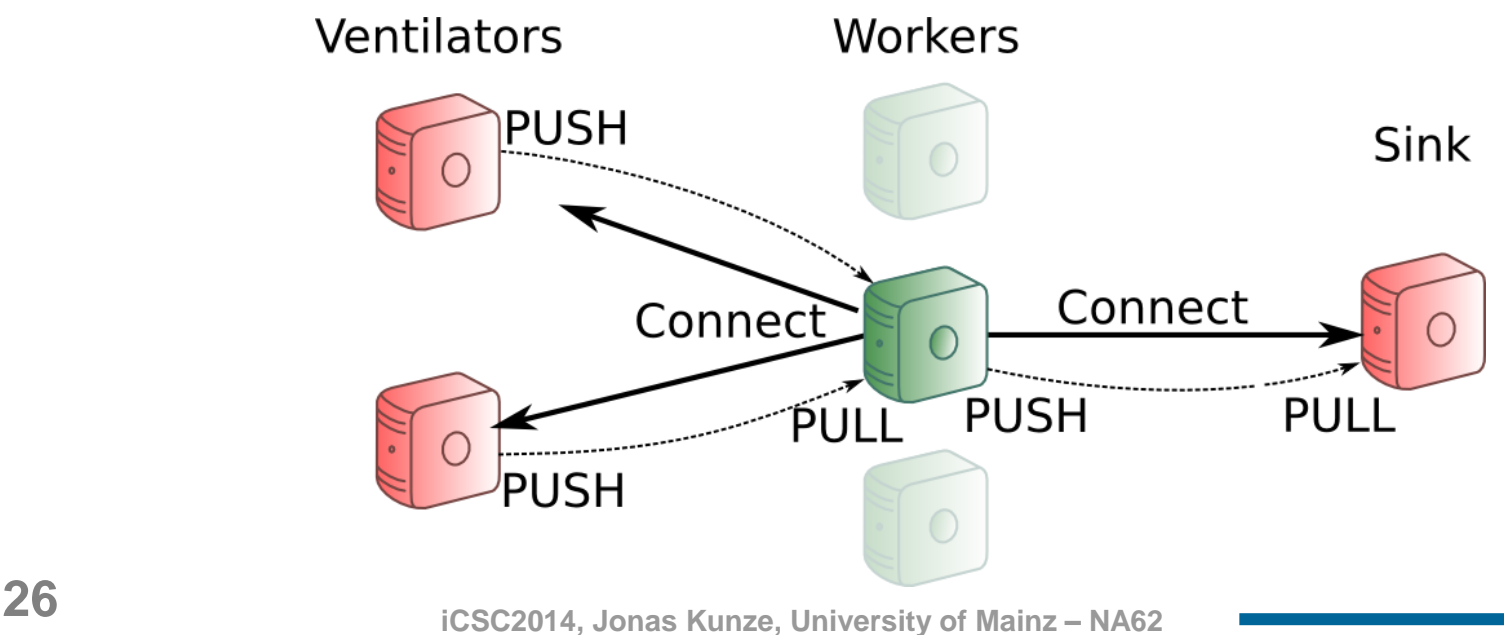

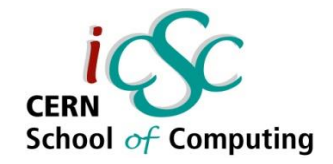

### ØMQ – Broker

- **With the last design the workers need to know all ventilators (hostnames)**
- **If a new ventilator is added all the workers have to connect (evtl. Restart)**
- **One easy design to fix this: Add a central broker**

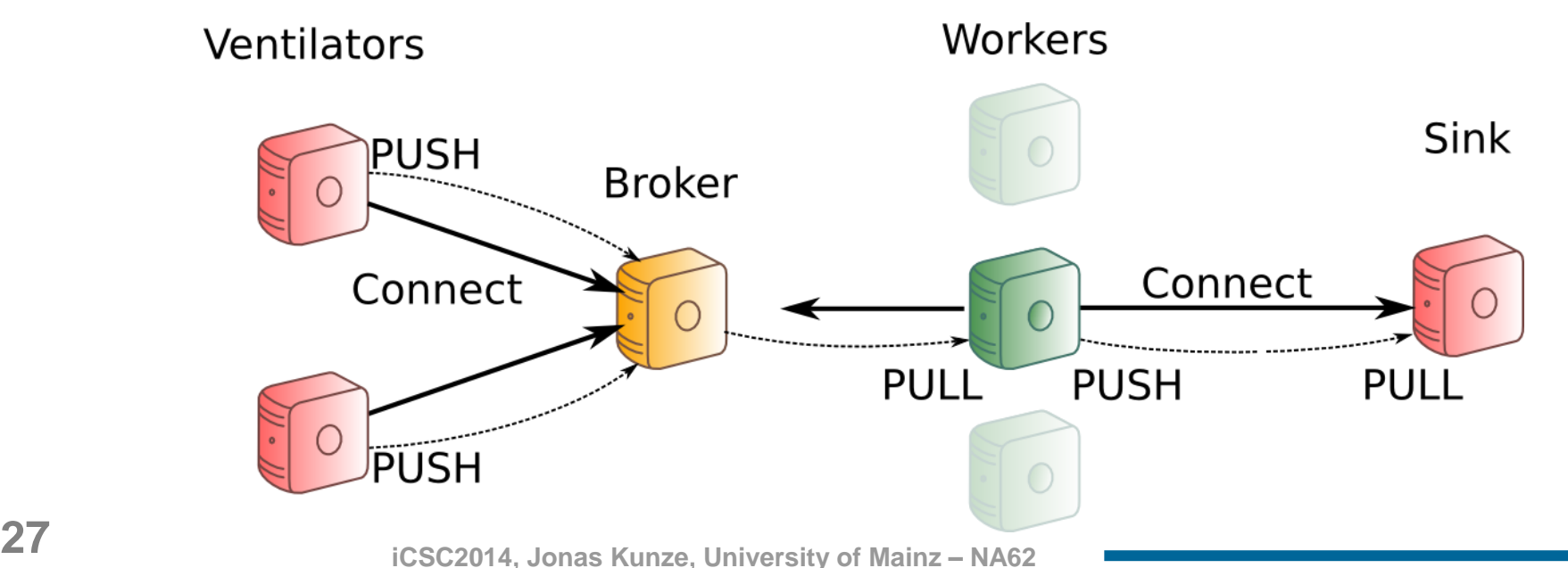

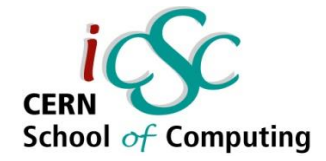

# ØMQ – Broker

 **This is easily implemented with a zmq\_proxy forwarding messages:**

zmq::context\_t context(1);

// Socket facing ventilators zmq::socket\_t frontend(context, **ZMQ\_PULL**); frontend.bind("tcp://\*:5556");

// Socket facing workers zmq::socket\_t backend(context, **ZMQ\_PUSH**); backend.bind("tcp://\*:5557");

*// Pass messages from ventilators to workers* **zmq\_proxy(frontend, backend,** NULL)**;**

# School of Computing

# ØMQ – Broker

**Now you only have to change one line in the ventilator:**

socket.bind("tcp://\*:5559");  $\rightarrow$  socket.connect("tcp://broker:5559");

- **And connect the worker to the broker instead of the ventilators** ventilator.connect("tcp://ventilator1:5557"); ventilator.connect("tcp://ventilator2:5557"); … Turns to: ventilator.connect("tcp://broker:5557");
- **And again you can start ventilators, workers, broker and sink in whatever order you like:**

**Messages are queued as close to the receiver as possible**

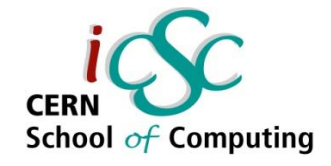

# ØMQ – IPC

- **So far we used: socket.bind("tcp://\*:5555");**
- **To run the same programs locally one should use:**
	- socket.bind("**ipc**:///tmp/helloWorld"); // For processes
	- socket.bind("**inproc**:///helloWorld"); // For threads

- **Start developing your software with many modules communicating with IPC**
- **Then outsource heavy loaded services to external boxes just by changing**
- **inproc/ipc://... → tcp://...**

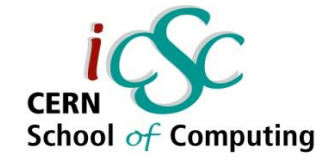

# ØMQ – Multithreading

- **ØMQ sockets are not thread safe!**
- **But they are extremely lightweight** 
	- **Create one (or more) sockets per thread**
	- Use these ØMQ sockets to exchange messages between the threads
	- **Use a proxy to distribute work among the threads**

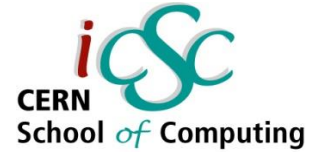

# ØMQ – Multithreaded Worker

```
void workerThread(zmq::context_t& context) {
   zmq::socket_t ventilatorProxy(context, ZMQ_PULL);
   ventilatorProxy.connect("inproc://workers");
```

```
zmq::socket_t sink(context, ZMQ_PUSH);
sink.connect("tcp://sink:5558");
```

```
while (1) {
   zmq::message_t task;
   ventilatorProxy.recv(&task);
```

```
zmq::message_t result = doSomeWork(task);
sink.send(result);
```
}

}

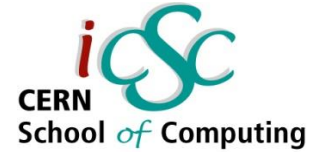

# ØMQ – Multithreaded Worker

int main() {

```
zmq::context_t context(1);
zmq::socket_t ventilatorProxy(context, ZMQ_PULL);
ventilatorProxy.connect("tcp://broker:5557");
zmq::socket_t workers(context, ZMQ_PUSH);
workers.bind("inproc://workers");
```

```
std::vector < std::thread > threadPool;
for (std::size_t i = 0; i < std::thread::hardware_concurrency(); ++i) {
   threadPool.push_back(std::thread([&]() {
       workerThread(context); // will connect with inproc://workers
    }));
}
```
**zmq::proxy**(ventilatorProxy, workers, NULL);

}

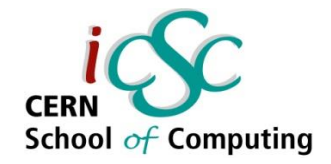

### ØMQ – Notes

- **With ØMQ messages still need to be translated to procedure executions**
- **Object serialization has to be implemented on top of ØMQ**

- **There's much more functionality in ØMQ!**
- **Read the great guide: [http://zguide.zeromq.org](http://zguide.zeromq.org/)**
- **The examples in this lecture are based on the examples from the zguide**

# **Outline**

- **Notivation**
- Boost.Asio
- **Message Passing**
- ØMQ
- **Apache Thrift**

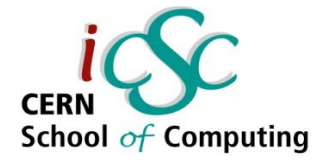

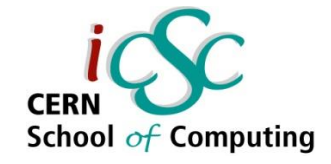

### Apache Thrift

**Remote Procedure Calls (RPCs):**

 **Executing subroutines (functions, methods) on a program running remotely**

- **Thrift is a scalable cross-language RPC framework developed by Facebook**
	- It implements the missing object serialization
- **It's an open source project in the Apache Software Foundation**

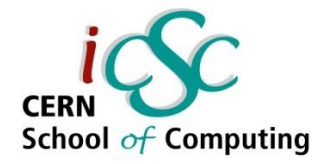

## Apache Thrift

- **The developer defines services in an Interface Definition Language (IDL) file**
- **Thrift generates code (Interfaces) to be used to call these services remotely**
	- E.g. calling a Java Method from a PHP script running on a remote host

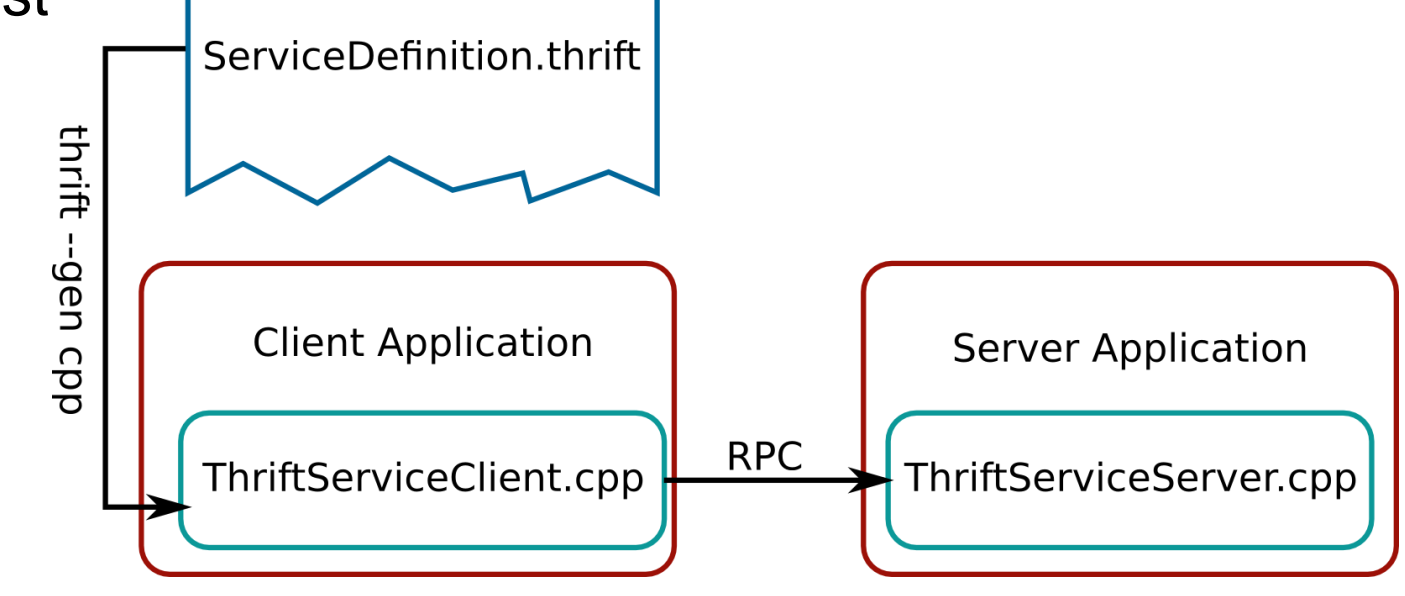

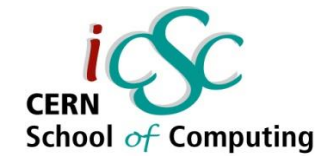

# Thrift – Interface Definition

**Interface Definition Language (.thrift) files**

- Define namespace, data structures, types, methods, services
- **Similar to C syntax**
- Basic types are bool, byte, i16/32/64, double, string, map<t1,t2>, list<t1>, set<t1>

```
namespace cpp ch.cern.icsc14
enum Operation {
 ADD = 1,
 SUBTRACT = 2,
 MULTIPLY = 3,
 DIVIDE = 4}
                                   struct Work {
                                      1: i32 num1,
                                     2: i32 num2,
                                      3: Operation op
                                    }
                                   service Calculator {
                                     i32 calculate(1:Work w)
                                    }
```
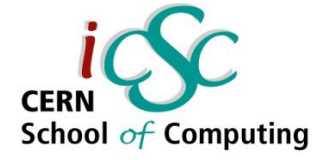

# Thrift – Compiling Thrift Files

- **Thrift compiles the IDL files to server (and client) source code**
- **It generates thousands of lines of code with placeholders**
- **Calculator\_server.skeleton.cpp:**

```
using namespace ::ch::cern::icsc14;
class CalculatorHandler : virtual public CalculatorIf {
public:
  CalculatorHandler() {
   // Your initialization goes here 
 }
```

```
 int32_t calculate(const Work& w) { 
  // Your implementation goes here
 }
```
};

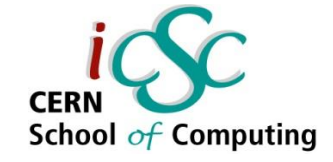

# Thrift – Documentation

- **There is only very little documentation online**
- **Useful links:**
	- http://wiki.apache.org/thrift/ThriftUsage
	- http://thrift-tutorial.readthedocs.org/
	- http://www.slideshare.net/dvirsky/introduction-to-thrift
	- http://diwakergupta.github.io/thrift-missing-guid[e](http://diwakergupta.github.io/thrift-missing-guide)

#### Good Luck!

# **Summary**

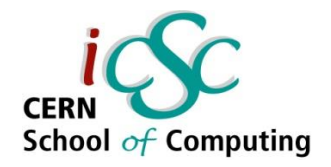

- **There is no native C++ library for network programming**
- **There are many different libraries for different purposes**
	- Boost.Asio for easy **asynchronous** and **multithreaded** socket programming
	- ØMQ additionally provides **message passing** and helpful **patterns**
	- Apache Thrift provides an efficient **RPC framework**
- **All these libraries are cross-platform capable**
- **ØMQ and Thrift provide interfaces for many languages**

Visit <https://github.com/JonasKunze> for code snippets and these slides